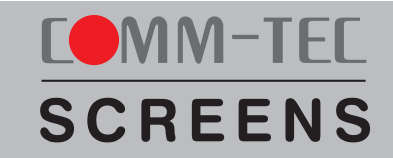

# Professionell und preiswert

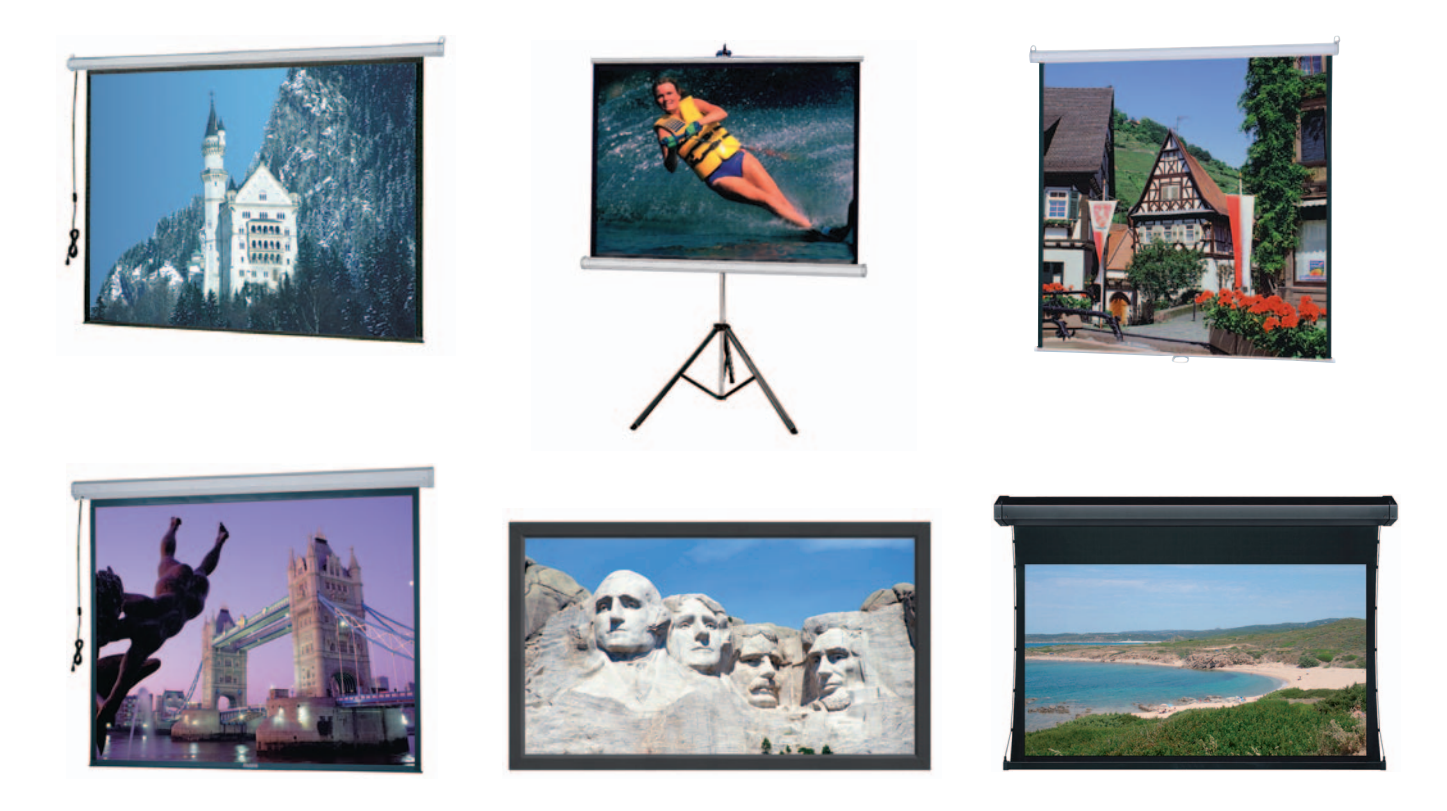

# Die Master Serie von COMM-TEC. Bildwände für die perfekte Projektion im Privat- und Businessbereich.

- ✔ Mobiler Einsatz oder Festinstallation
- ✔ Professionelles Handling
- ✔ Robustes Metallgehäuse
- ✔ Einfachste Montage
- ✔ Nützliches Zubehör
- ✔ Verstärktes Bildwandtuch
- ✔ HDTV-, Video- und quadratische Formate
- ✔ Schwarze Randabgrenzung
- ✔ Extrem großer Betrachtungswinkel
- ✔ Hohe Leuchtkraft
- ✔ Exzellente Farbwiedergabe
- ✔ Alterungsbeständig
- ✔ Leicht zu reinigen
- ✔ Schwer entflammbar

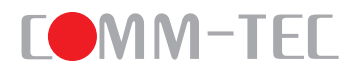

# **COMM-TEC SCREENS**

Eine perfekte Projektion hängt von vielen Faktoren ab. Dabei ist die Bildwand der entscheidende Faktor, ob die Leistung eines Projektors auch erstklassig wiedergegeben wird.

Ganz gleich für welchen Einsatz, mit den COMM-TEC Screens der Master Serie treffen Sie mit Sicherheit die richtige Wahl.

Überzeugen Sie durch perfekte Projektion – vertrauen Sie auf Qualität von COMM-TEC.

COMM-TEC bietet ein ausgesuchtes Produktsortiment, das sich durch höchste Qualität, bedienerfreundliche Anwendung und ein hervorragendes Preis-/Leistungsverhältnis auszeichnet.

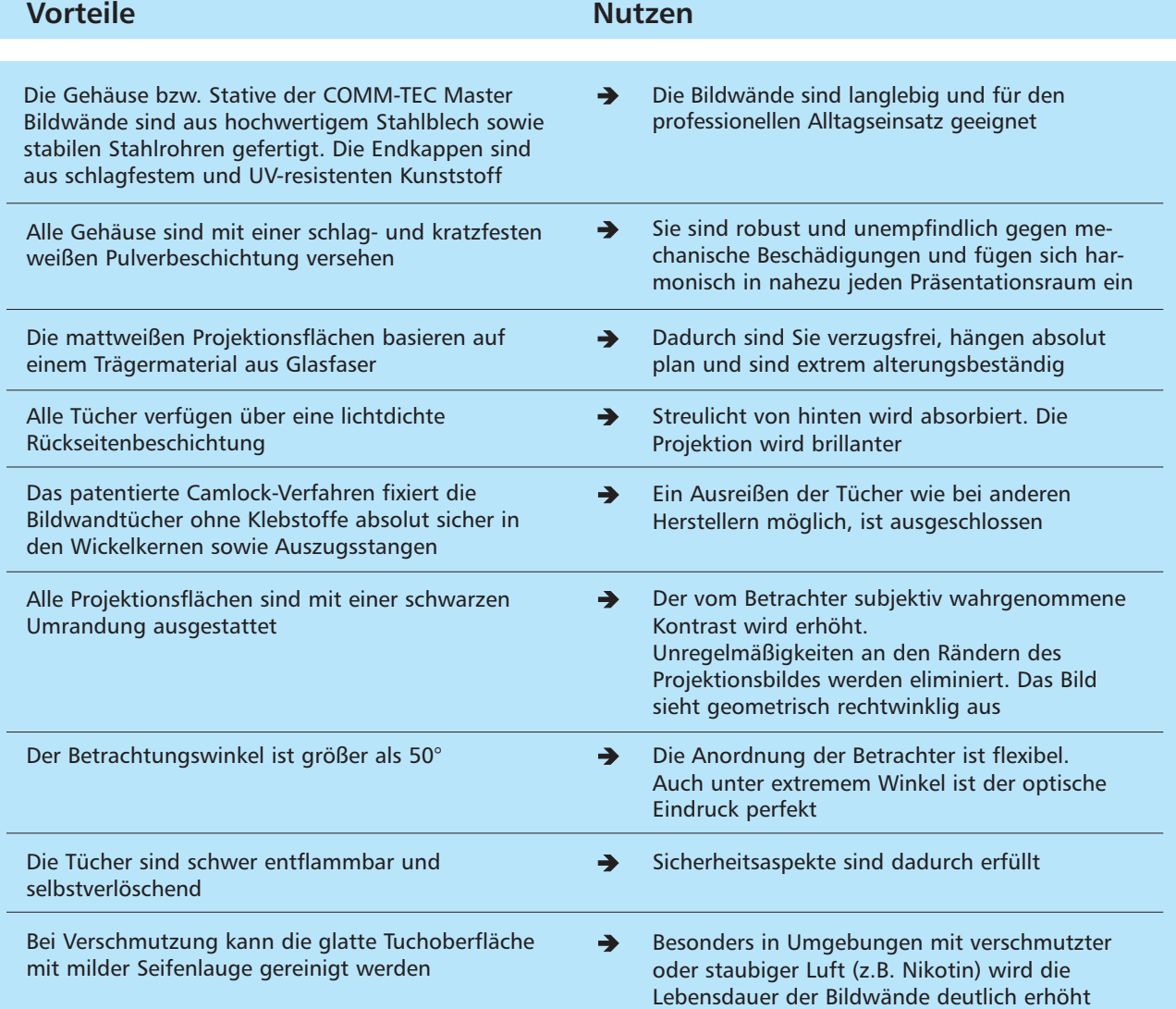

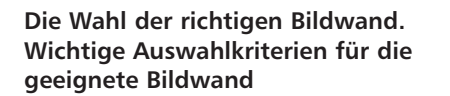

- Mobiler Einsatz oder Festinstallation
- Größe der Projektionsfläche
- Entscheidend sind die Anordnung der Zuschauer, Raumgeometrie und Betrachtungsabstand
- Format der Projektionsfläche z.B. quadratisch, Videoformat (4 : 3)
- Umgebungshelligkeit
- Art der Projektionstechnik

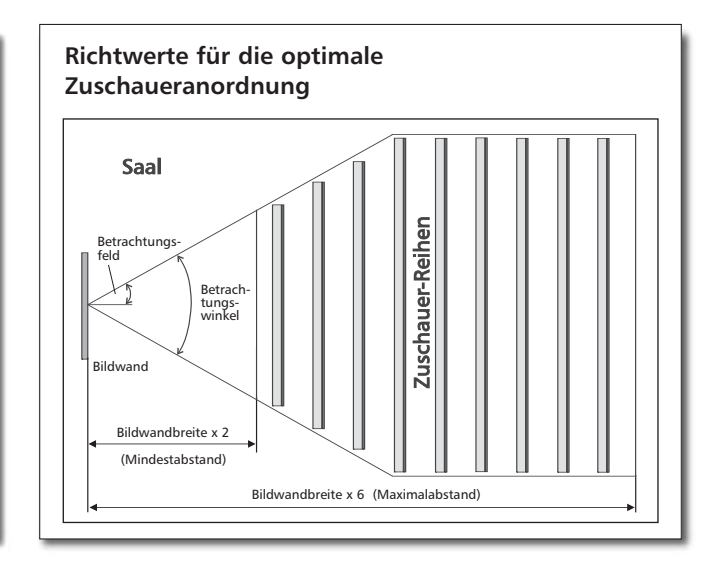

#### **PictureMaster** by **DOMM-TEE**

Die PictureMaster Stativbildwände sind mobil und dennoch stabil. Sie lassen sich einfach aufbauen und bieten einen extrem großen Höhenverstellbereich. Mit dem High-low Case Adjustment System sind sie auch in Räumen mit geringer Deckenhöhe einsetzbar.

**Beispiel:** Eine Bildwand mit 178 cm x 178 cm läßt sich selbst bei einer Raumhöhe von nur 2,44 m komplett ausziehen. Der kleinste Abstand zwischen Wand- und Projektionsfläche beträgt 56 cm, wenn der Stativfuß ganz an die Wand gerückt ist. Die Bildwände verfügen über Neigevorrichtungen zum Ausgleich von Verzerrungen bei der Schrägprojektion (Ausnahme 213 cm x 213 cm). Die Tücher sind grundsätzlich nahtlos verarbeitet. Die Gehäuse aus stabilem Stahlblech sind mit einer schlagfesten, weißen Pulverbeschichtung versehen.

# **Formate, Technische Daten**

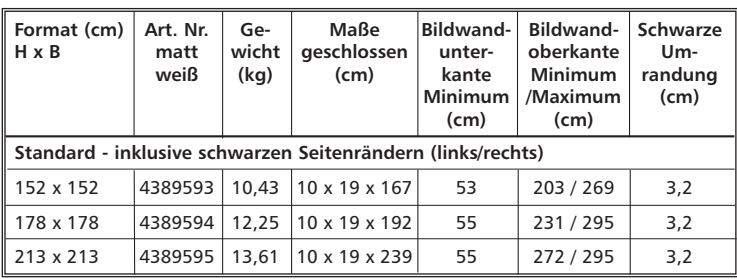

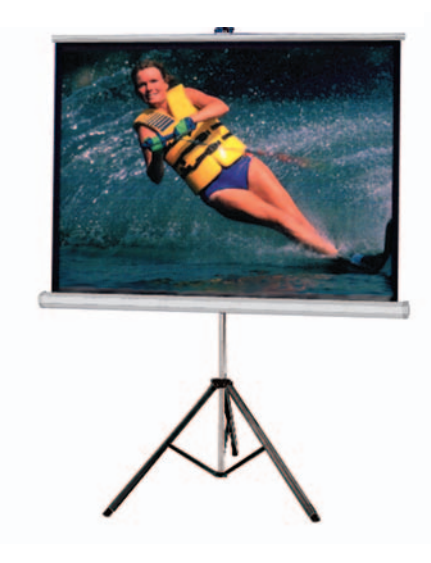

# WallMaster

 $-$  by **COMM-TEC** 

Die kostengünstigen Bildwände für die Wand- und Decken befestigung mit manuellem Auszug. Sie zeichnen sich durch eine schnelle Montage und eine einfache Bedienung aus. Die Tücher hängen auch bei längerem Gebrauch absolut plan. Das Format der Bildwände läßt sich in der Höhe in mehreren Stufen einstellen. Der Aufrollmechanismus funktioniert zuverlässig nach dem Springrollo-Prinzip. Die Gehäusefarbe ist weiß und fügt sich harmonisch in nahezu jeden Raum ein. Verfügbar sind universell einsetzbare quadratische Formate sowie Videoformate mit umlaufender schwarzer Umrandung. Die Videoformate sind speziell für den Einsatz im Heimkino bzw. der Datenprojektion konzipiert. Nützliches Zubehör wie Zugstäbe und Montagewinkel für die Wandmontage runden das Programm ab. Die Projektionsflächen sind in allen Größen nahtlos verarbeitet.

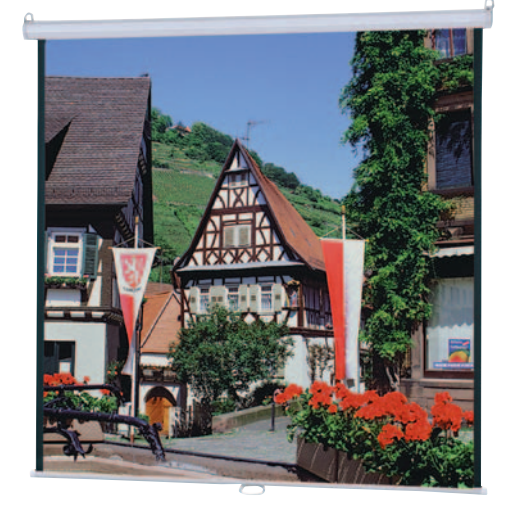

#### **Formate, Technische Daten**

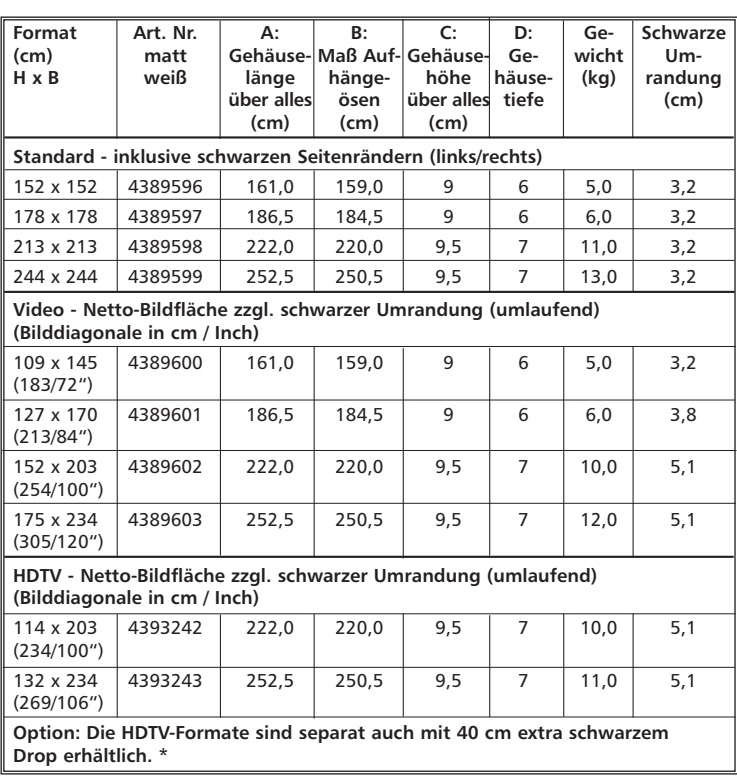

Maße können fertigungsbedingt abweichen.

# **ElectricMaster**

- by  $\Box$ MM-TEC

Elektromotorische Bildwände für die Wand- und Deckenbefestigung. Professionelle Qualität zu günstigen Kosten. Die ElectricMaster Serie läßt sich einfach und ohne Aufwand installieren. Durch die spezielle Lagerung der Motoren sind sie im Betrieb deutlich leiser als Bildwände anderer Hersteller. Die stabilen Stahlgehäuse mit weißer Pulverbeschichtung geben der ElectricMaster ein ansprechendes Design. Über die einstellbaren End abschalter kann die ElectricMaster im Bedarfsfall exakt auf die Raumverhältnisse justiert werden. Ihre kompakte Bauweise mit extrem schmalem Gehäuse prädestiniert die ElectricMaster für den Einsatz in allen Bereichen.

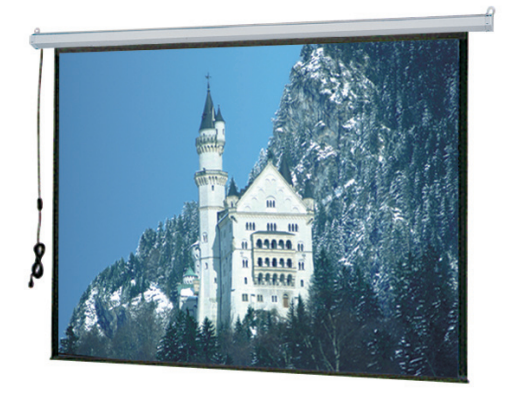

#### **Formate, Technische Daten**

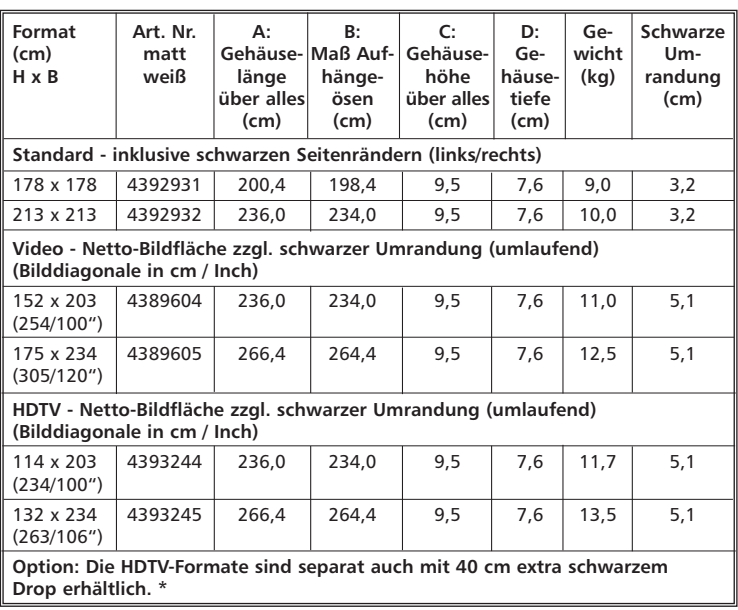

Extra schwarzer Drop ist eine zusätzliche Verlängerung des Bildwandtuches, um den Mittel punkt der Projektionsfläche weiter nach unten setzten zu können. Maße können fertigungsbedingt abweichen.

# **ElectricMaster Deluxe**

by **COMM-TEL** 

Professionelle Bildwände mit elektrischem Antrieb, Ausführung mit Rohrmotor, vorbereitet für Wand- oder Deckenmontage. Die ElectricMaster Deluxe Serie zeichnet sich durch diverse High End Features aus. Motor mit thermischer Überlastsicherung und elektrischer Bremse. Lager und Getriebe sind dauergeschmiert und wartungsfrei. Das Gehäuse ist aus Stahlblech im Sechskant-Profil mit Einbrennlackierung und pulverbeschichteten Endkappen, Farbe: weiß. Die Bildfläche kann stufenlos in der Höhe eingestellt werden. Einzeln einstellbare Endschalter schalten den Antriebsmotor in der oberen und unteren Endlage aus. Projektionsfläche mit schwarzer Umrandung. Der Verwindungssteife Roller und eine gewichtige Beschwerungsstange sorgen für eine perfekte Plan lage der Projektionsfläche.

# **Formate, Technische Daten**

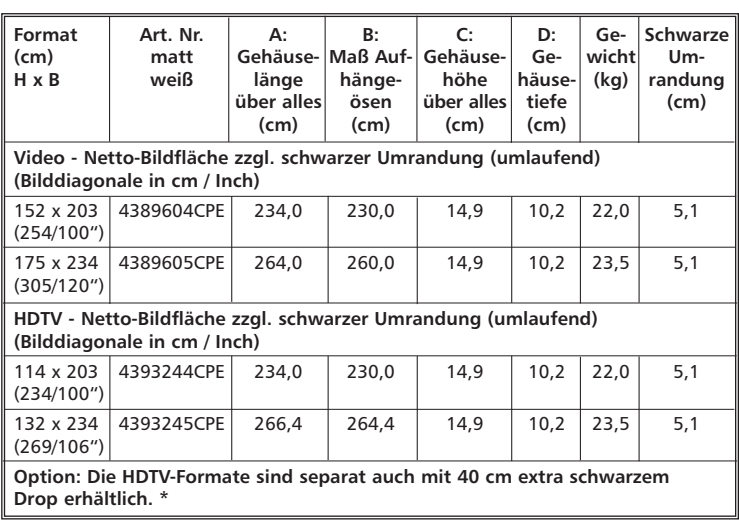

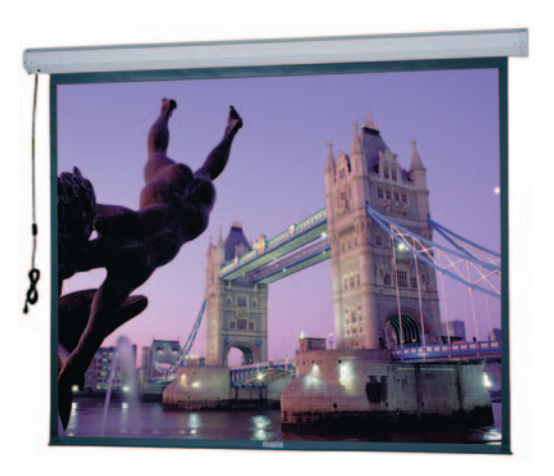

Extra schwarzer Drop ist eine zusätzliche Verlängerung des Bildwandtuches, um den Mittelpunkt der Projektionsfläche weiter nach unten setzten zu können.

Maße können fertigungsbedingt abweichen.

# **ElectricMaster**

Tensioned by COMM-TED

Die Tensioned ElectricMaster von COMM-TEC ist die optimale Wahl für eine elektromotorische Bildwand für die Wand- und Deckenbefestigung im anspruchsvollen Heimkino und Konferenzraum. Die justierbare, seitliche Tuchspannvorrichtung sorgt stets für eine perfekte Planlage des Bildes. Das flexible Bildwandtuch verfügt über eine Oberfläche mit feinster, kristalliner Struktur. Die Farbwiedergabe ist extrem brillant und überzeugt durch optimalen Kontrast. Der Betrachtungswinkel ist grösser 50° und lässt eine flexible Positionierung der Betrachter zu. Die Tensioned ElectricMaster lässt sich einfach und ohne Aufwand installieren. Durch die spezielle Lagerung des Motors sind sie im Betrieb deutlich leiser als Bildwände anderer Hersteller. Das stabile Stahlgehäuse mit schwarzer Beschichtung passt sich perfekt an die Bildmaskierung der Projektionsfläche an und sorgt für ein ansprechendes Seherlebnis im Heimkino und Konferenzraum. Die Tensioned ElectricMaster bietet herausragende Qualität zum günstigen Preis.

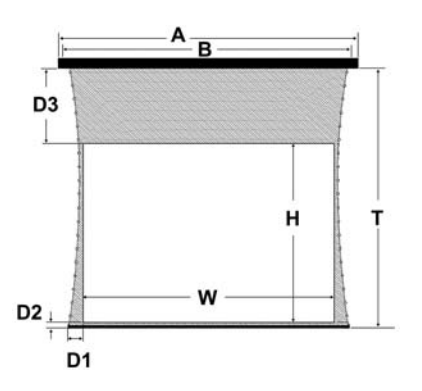

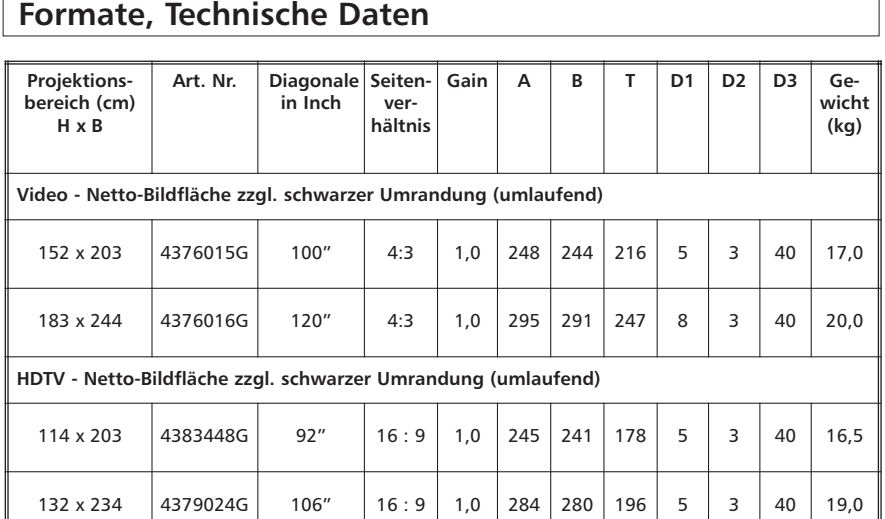

Maße können fertigungsbedingt abweichen.

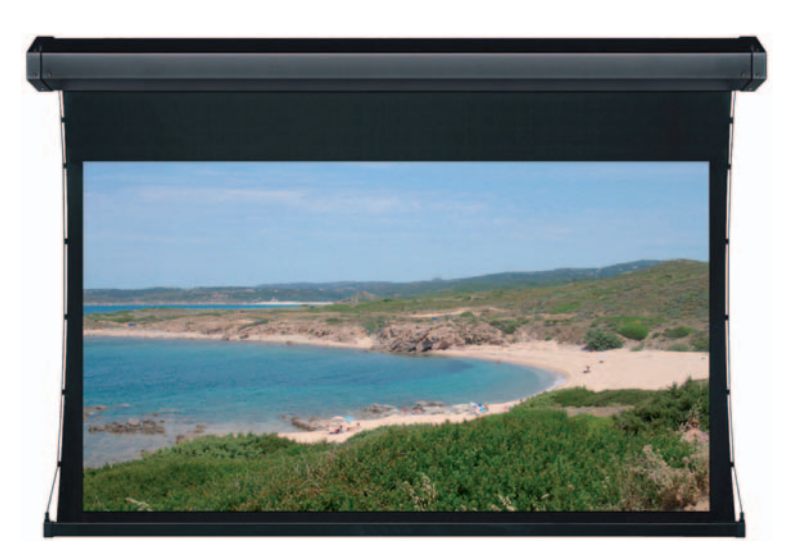

# **Einbaumöglichkeiten**

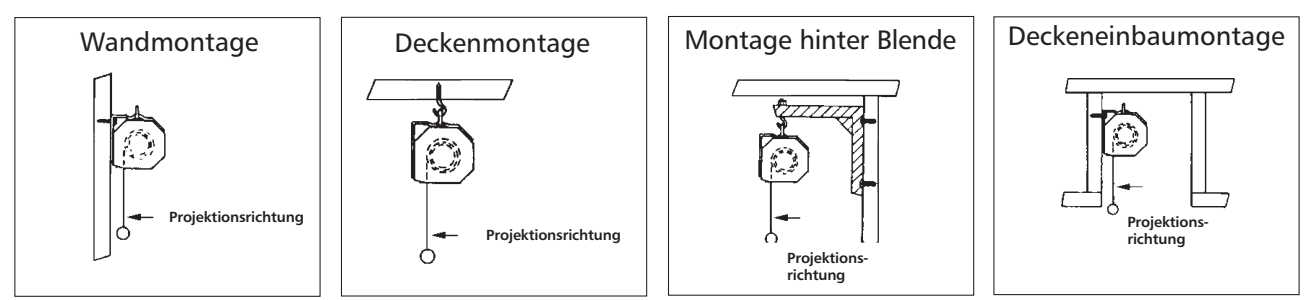

# **PermanentMaster**

by **COMM-TEC** 

Die PermanentMaster von COMM-TEC ist die optimale Wahl für eine häufig genutzte Bildwand im anspruchsvollen Heimkino und Konferenzraum. Die flexible Projektionsfolie, eingehakt in das robuste Aluminiumprofil, ist stets perfekt gespannt. Die absolute Planlage der Projektionsfläche ist garantiert. Die Oberfläche mit feinster, kristalliner Struktur sorgt für eine extrem brillante Farbwiedergabe und überzeugt durch optimalen Kontrast. Der Betrachtungswinkel von ±50° lässt eine flexible Positionierung der Betrachter zu. Die PermanentMaster ist mit den mitgelieferten Montagewinkeln komfortabel und vielseitig zu installieren. Der elegante, mit schwarzem Samt beschichtete Rahmen verhindert Reflexe auf die Bildwand und sorgt für eine perfekte Projektion im Heimkino und Konferenzraum.

Die PermanentMaster bietet schlichte Eleganz aus Aluminium und Samt sowie herausragende Qualität zum günstigen Preis.

# **Formate, Technische Daten**

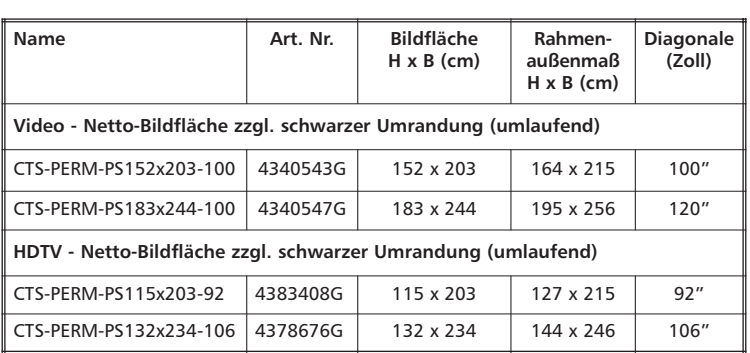

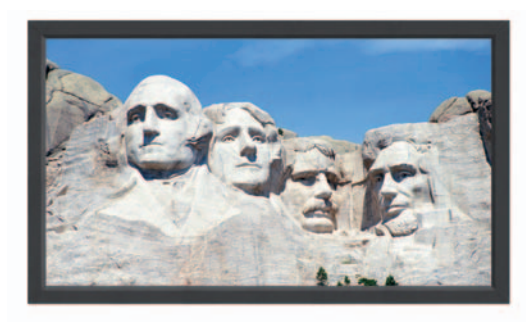

Extra schwarzer Drop ist eine zusätzliche Verlängerung des Bildwandtuches, um den Mittelpunkt der Projektionsfläche weiter nach unten setzten zu können.

Maße können fertigungsbedingt abweichen.

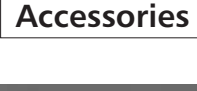

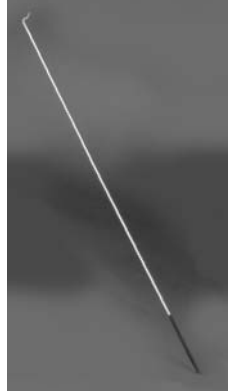

Der Zugstab erleichtert das Ausziehen der Bildwand.

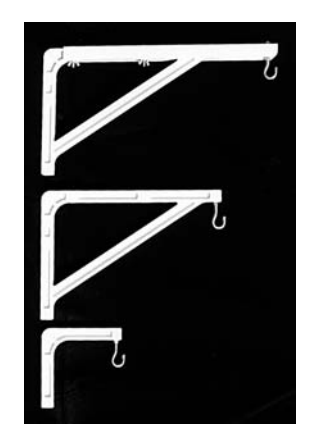

Die als Zubehör erhältlichen Montagewinkel aus Kunststoff, weiß.

#### Wandabstände des Montagewinkels

(Bei dem Winkel Nr. 11 können durch drehen 2 verschiedene Abstände erreicht werden; der Winkel Nr. 23 ist variabel und kann in 3 unterschiedlichen Wandabständen fixiert werden.)

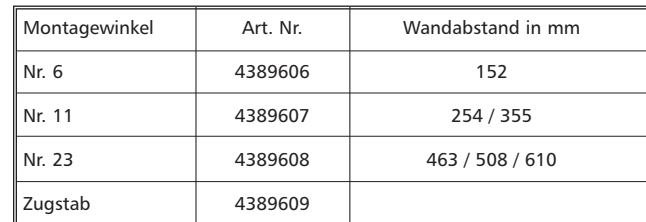

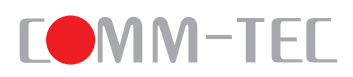